regoUniversity 2018

## ServiceNow PPM Demo

Your Guides: Doug Greer and Jerry Dolak

#### Introductions

• Take 5 Minutes

Turn to a Person Near You

• Introduce Yourself

Business Cards

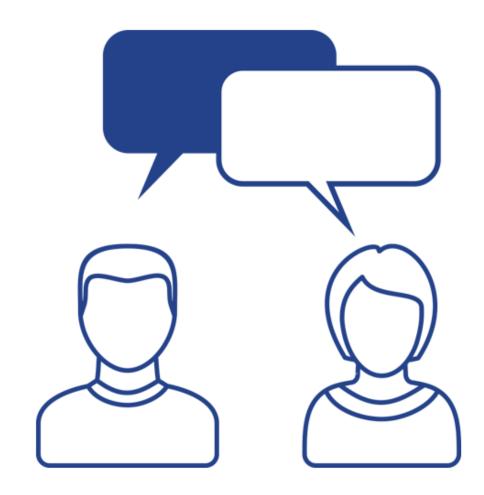

## Agenda

- Platform Overview
- Key Components for PPM in ServiceNow
- Additional Applications Aligned to PPM
- ServiceNow PPM Demo
- Questions & Wrap-Up

# Platform Overview

How PPM Aligns and Utilzied

rego University 2018

#### ServiceNow Platform

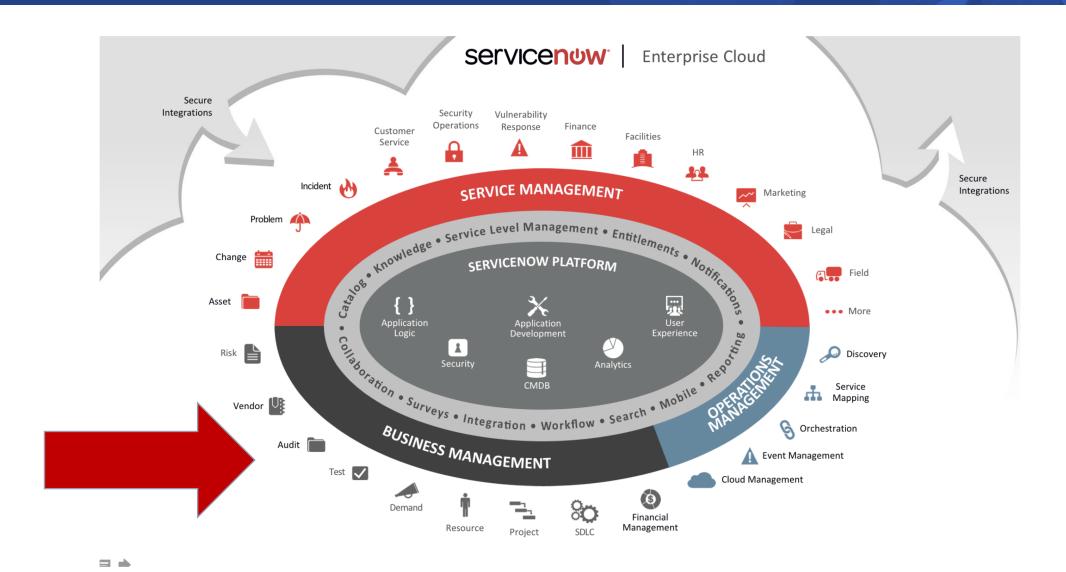

#### Bring Together All Strategic Planning

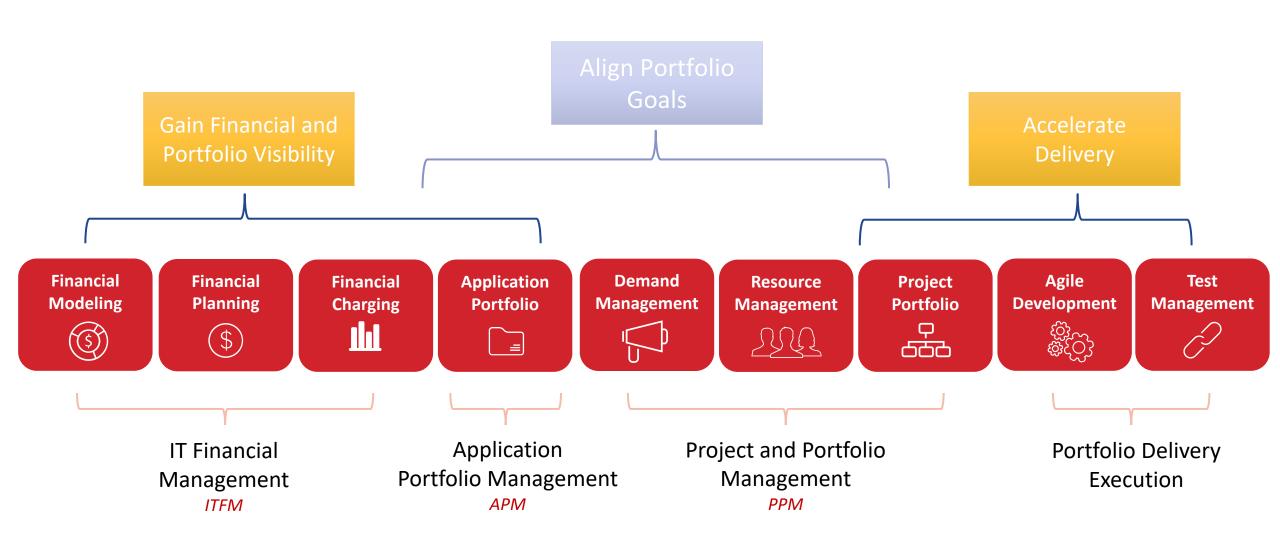

#### Platform Structure

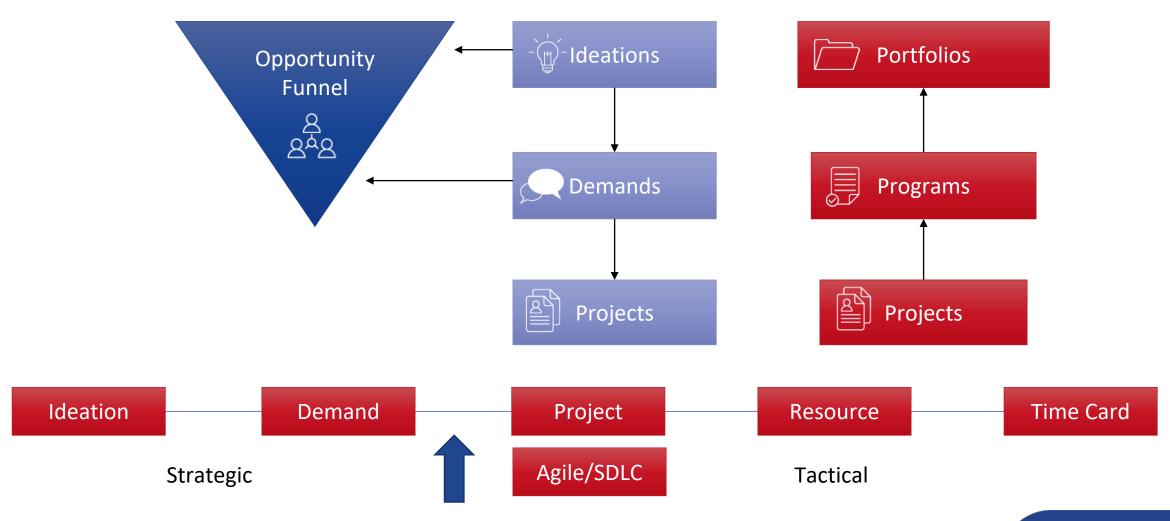

# PPM Overview

Primary Components of ServiceNow PPM

rego University 2018

#### Ideas and Demands

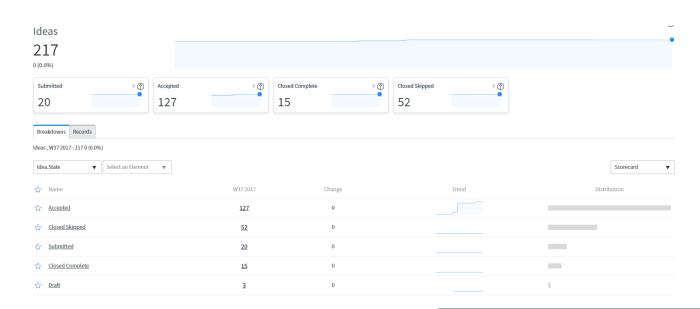

Ideas are a informal, first step into the overall demand management process. Often they are used to crowdsource from the broader user community.

Demands are more formal and typically used to drive business case level reporting and justification.

Demand values, including staffing and costs, are transferred directly to a project when Approved.

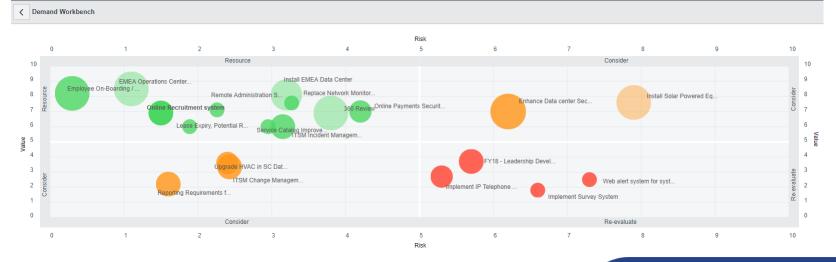

#### Project Management

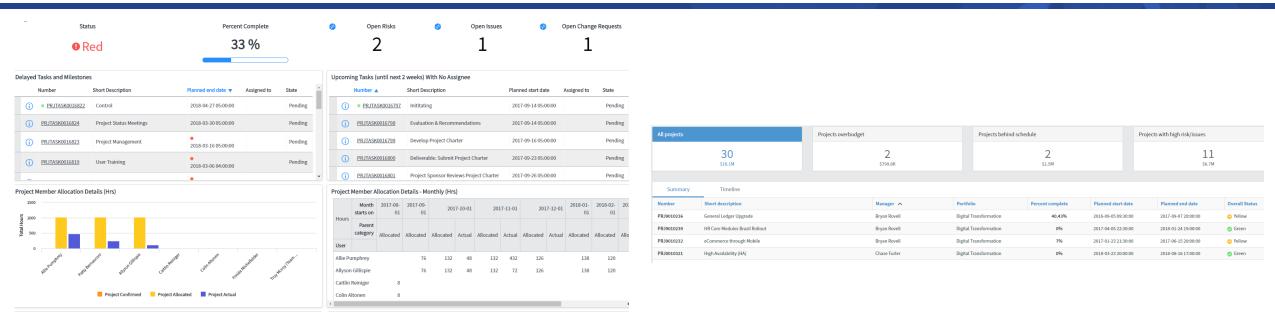

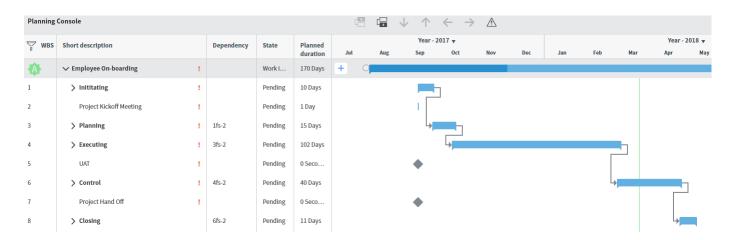

Project in ServiceNow are capable of running standard water-fall, Agile or hybrid. The screens are configurable to support the end-user that is interacting with the project (security, fields available, etc.).

#### Resource Management

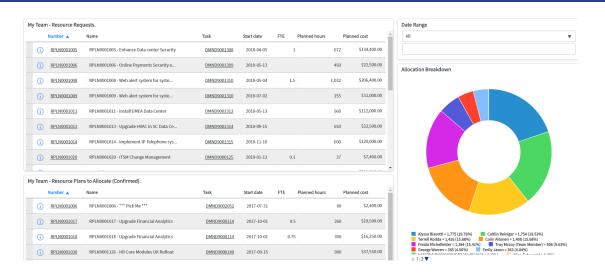

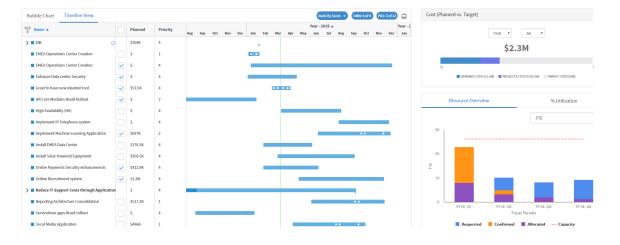

Team based resource planning that is integrated with Demand, Project and Portfolio. This allows for resources to be managed from any of those areas centrally by the resource manager. In the upcoming release of ServiceNow (London), Role based planning will also be introduced.

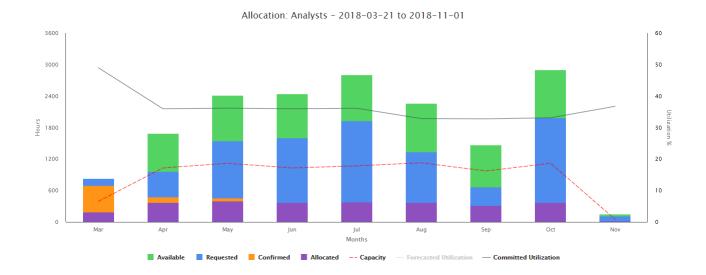

## Portfolio Dashboarding Capabilities

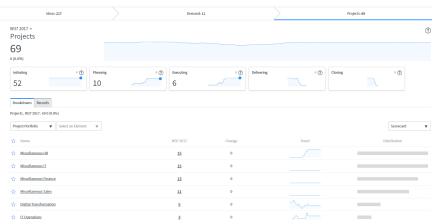

Utilize Dashboard views to view Ideas, Demands and Projects across multiple portfolios. In addition, we Dashboard elements from outside of PPM (Applications, Incidents, etc.) can be pulled in to allow for single source viewing.

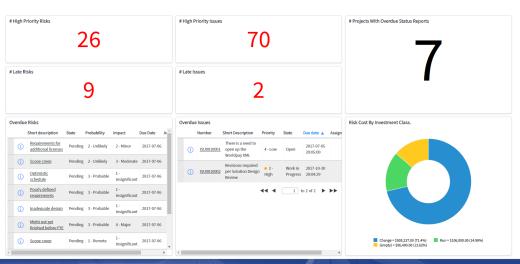

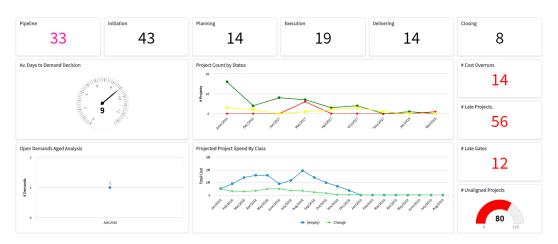

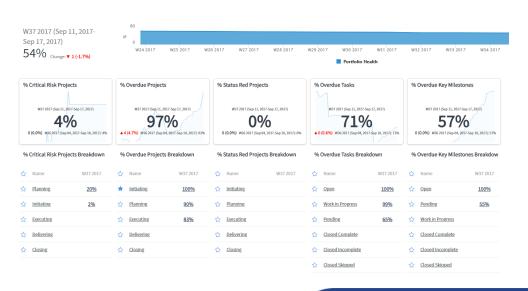

# Alignments to PPM

Financial Management and Application Portfolio Management

rego University 2018

## Application Portfolio Management

Application Portfolio Management is new in the latest release of ServiceNow.

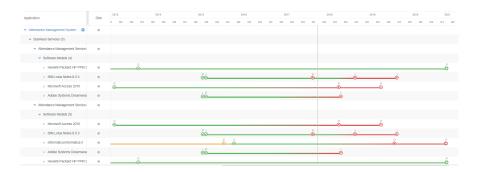

Application Roadmap

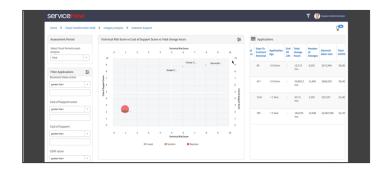

**Application Category Analysis** 

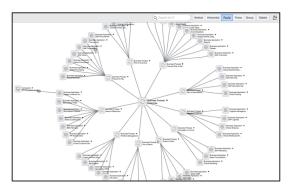

**Business Process Mapping** 

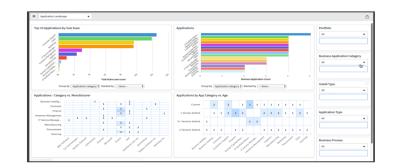

**Application Landscape** 

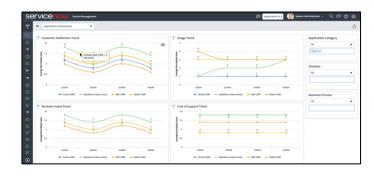

**Application Assessment Trending** 

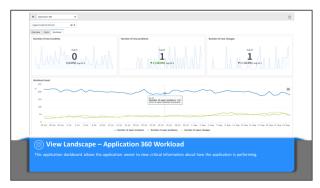

**Application Workload** 

#### Financial Management

IT Financial Management delivers insight to CIO's and other IT executives seeking to understand TCO of applications and services across all IT spend, including projects. It provides the information needed tobetter align investments with business objectives.

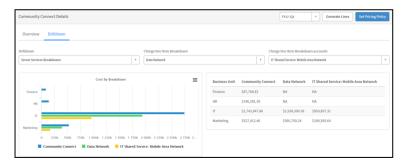

Cost of a Service

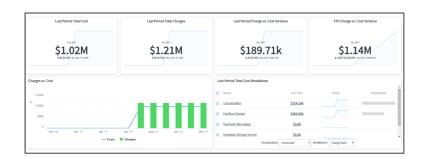

Trending Dashboard

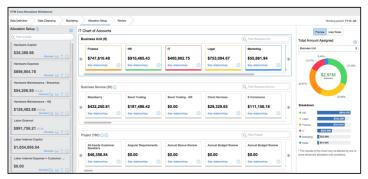

Allocating Costs to Projects, Apps, Services

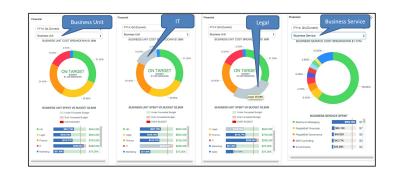

Financial Breakdown

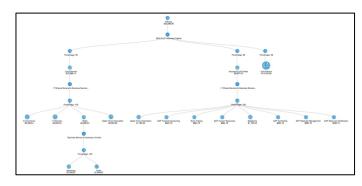

**Tracing Cost Source** 

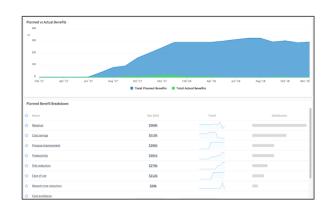

Planned vs Actuals

## Agile - Scrum

Perform leading practice team level Agile Scrum directly within ServiceNow.

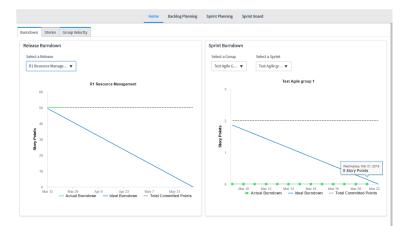

Agile Dashboard

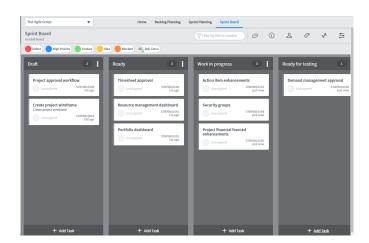

Visual Task Board

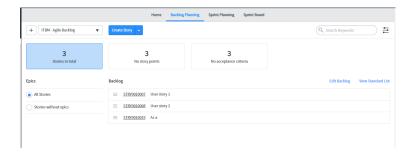

#### **Backlog Planning**

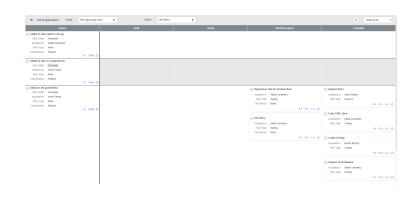

Scrum Task Board

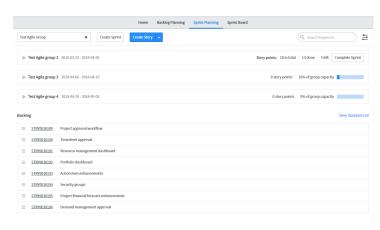

**Sprint Planning** 

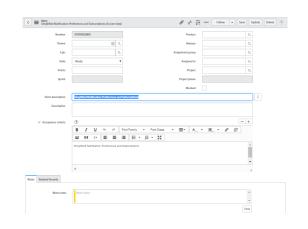

User story form

# Part II: PPM Demonstration

Live Demo

rego University 2018

#### What we will cover

- Data Views across the Platform
- Overview of Ideation and Demand
  - The differences between the two
  - How they are used in the ServiceNow Platform
- Project Overview
  - Project information populated from Demand
  - Project Dashboard views
  - Status Reporting
- Staffing
  - Group Staffing
  - Capacity Views by Team and within Portfolios
- Worker Portal for Time Capture

# Questions?

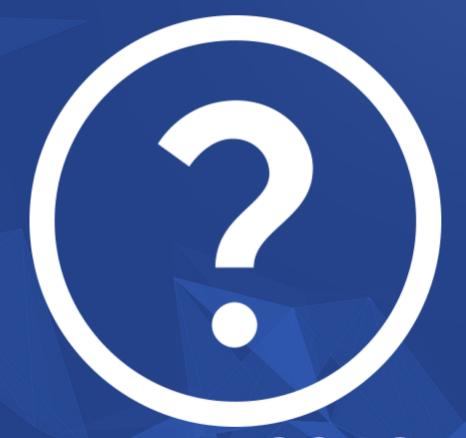

rego University 2018

## Thank You For Attending regoUniversity

#### Instructions for PMI credits

- Access your account at pmi.org
- Click on Certifications
- Click on Maintain My Certification
- Click on Visit CCR's button under the Report PDU's
- Click on Report PDU's
- Click on Course or Training
- Class Name = regoUniversity
- Course Number = Session Number
- Date Started = Today's Date
- Date Completed = Today's Date
- Hours Completed = 1 PDU per hour of class time
- Training classes = Technical
- Click on I agree and Submit

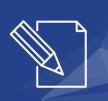

Let us know how we can improve! Don't forget to fill out the class survey.

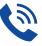

#### Phone

888.813.0444

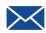

#### **Email**

info@regouniversity.com

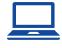

#### Website

www.regouniversity.com